## Change your password in Populi

Click **My Profile** and go to the Info tab. Click the action gear and select *Change Password*.

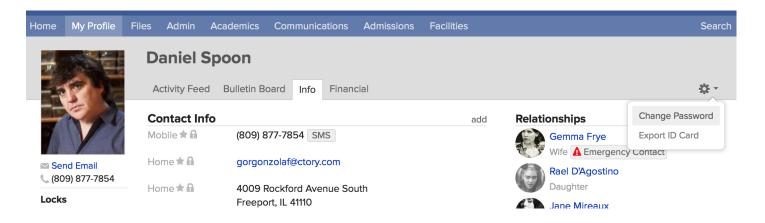